Réaliser

16M Sciences et Techniques Industrielles Ressource page 1 sur 2 Productique - Ressource Génie Mécanique – Première<br>Gles opérations

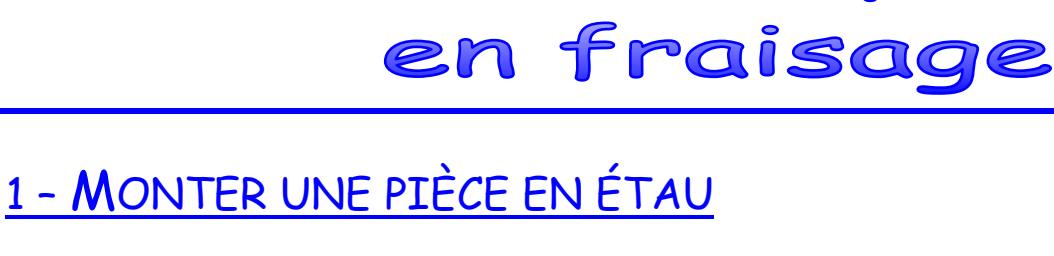

d

Placer : 1 contre le mors fixe de l'étau le rondin au milieu de la surface serrée

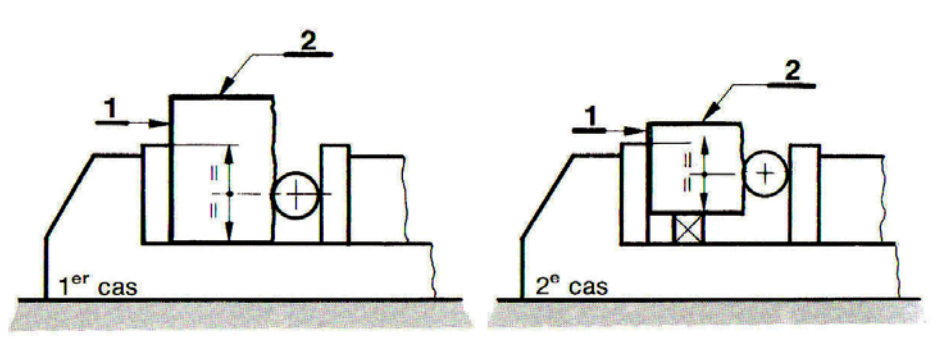

2 – CONTRÔLER UNE PERPENDICULARITÉ

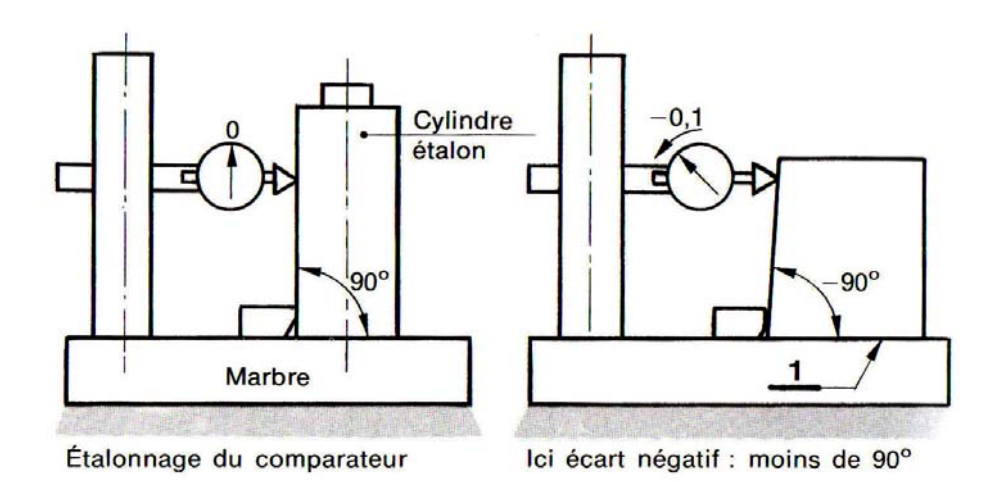

## 3 – POSITION DU RONDIN

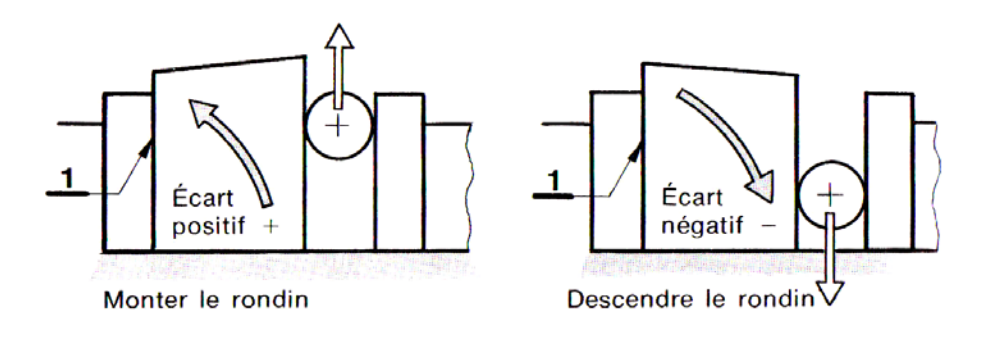

## 4 – CONTRÔLER UNE SYMÉTRIE

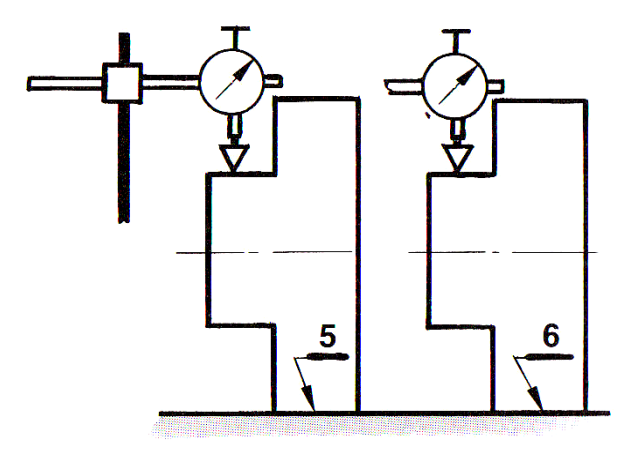